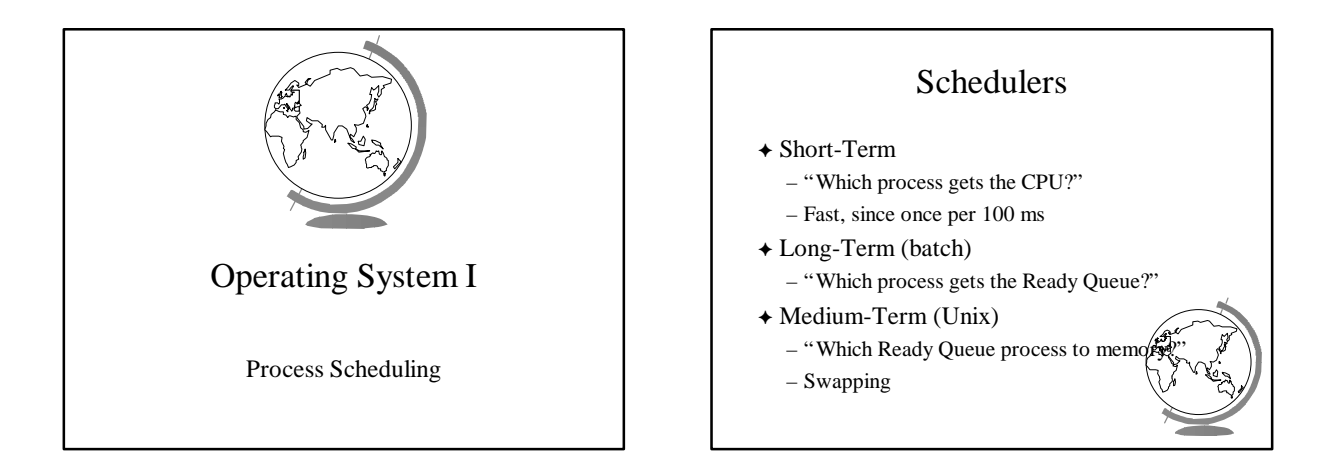

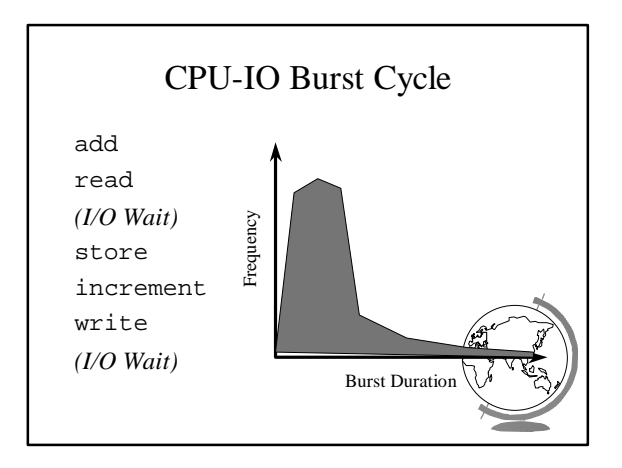

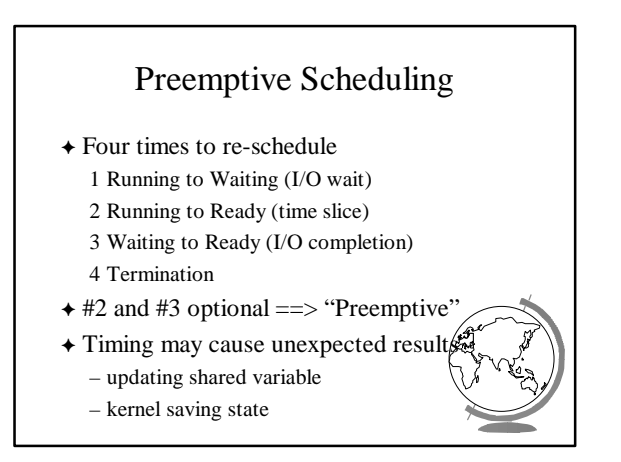

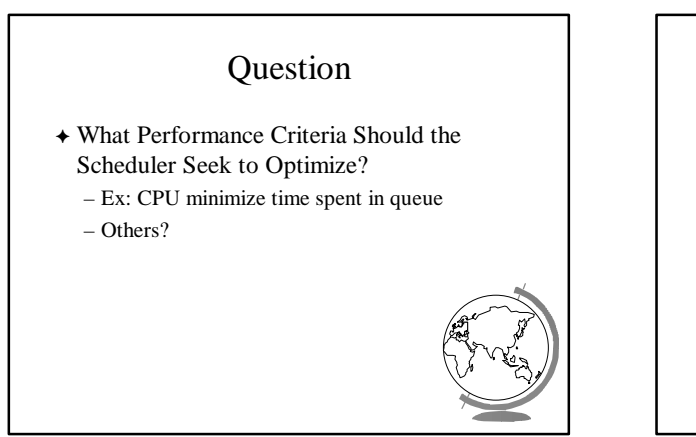

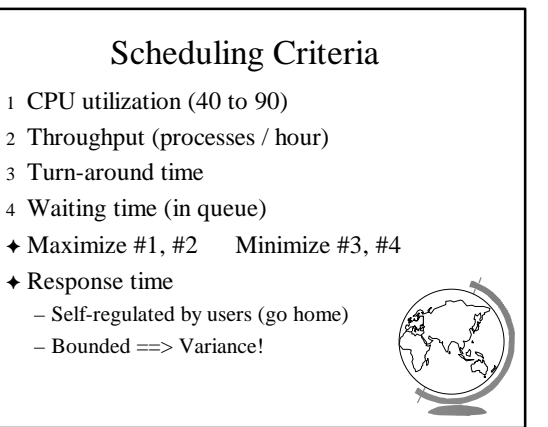

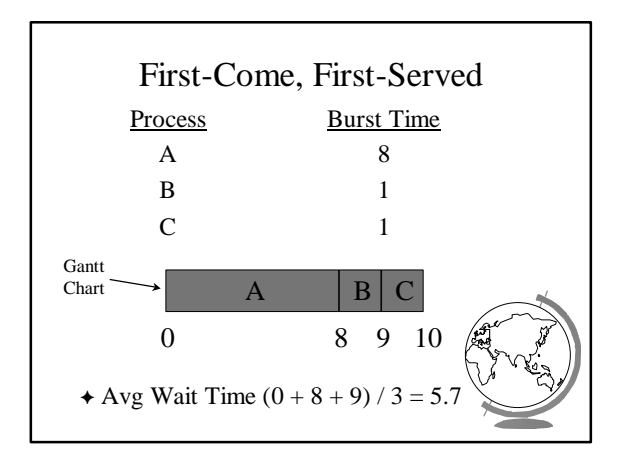

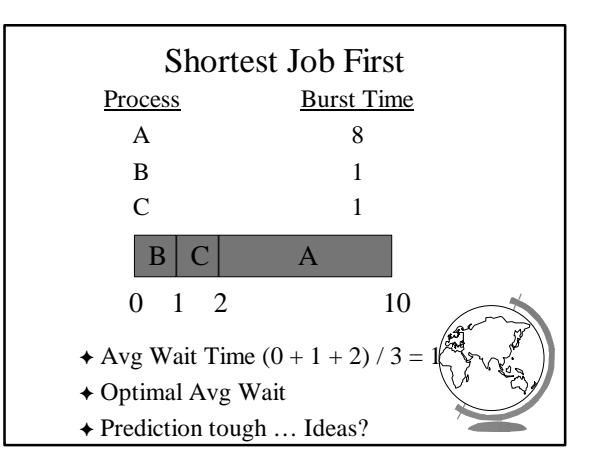

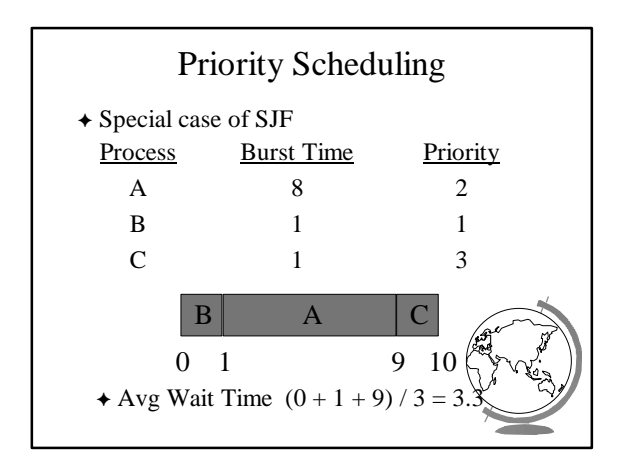

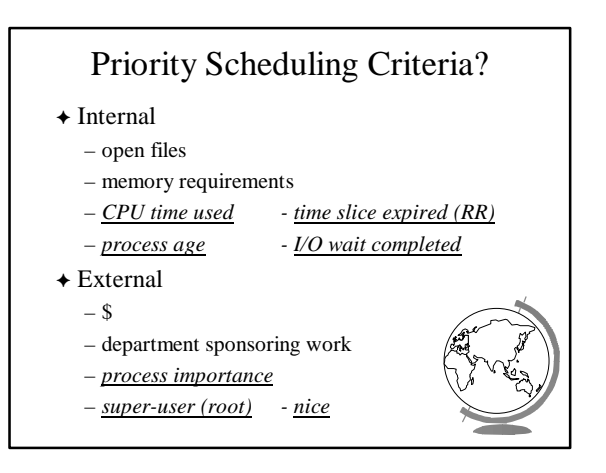

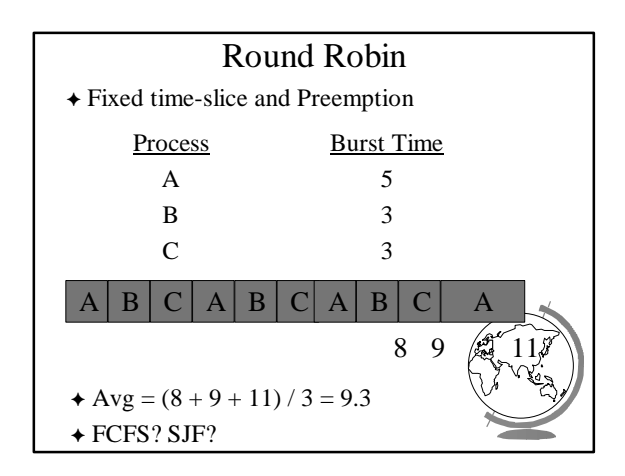

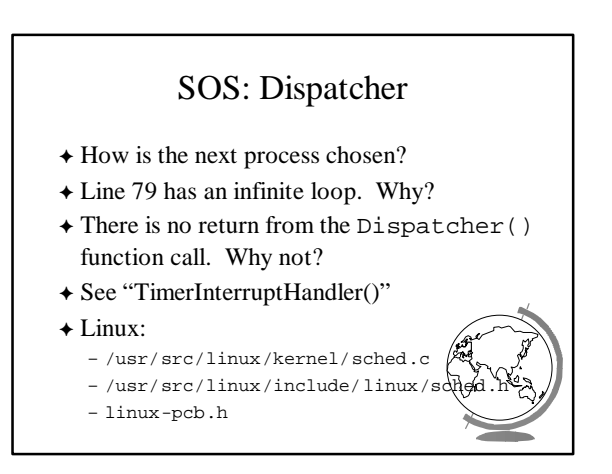

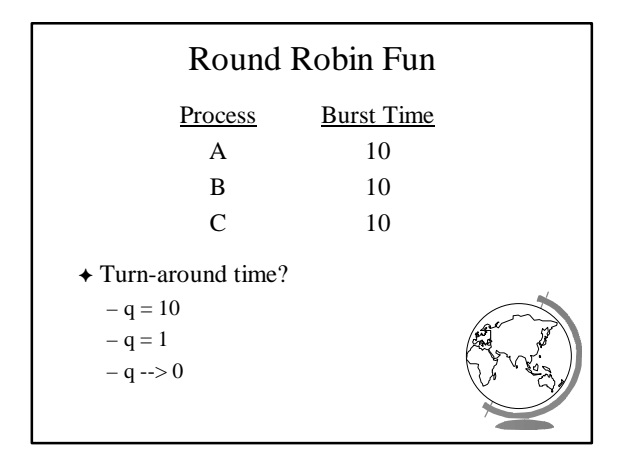

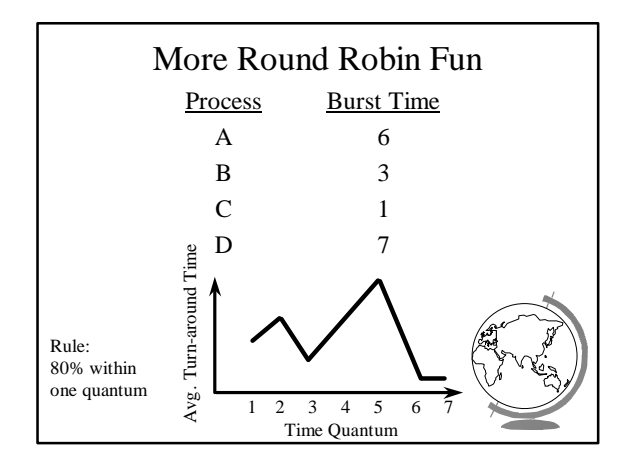

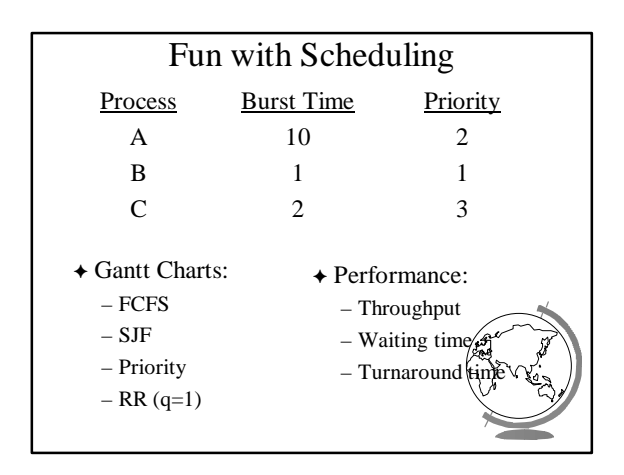

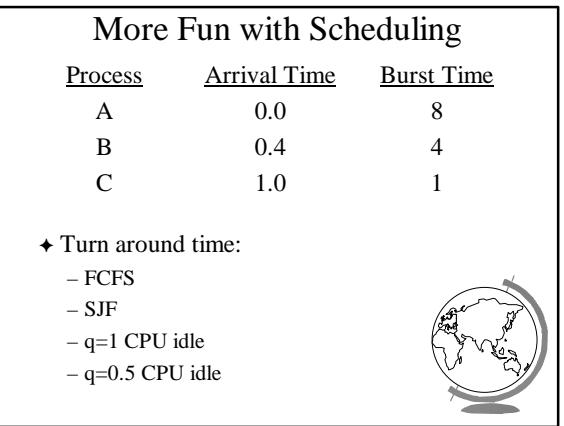

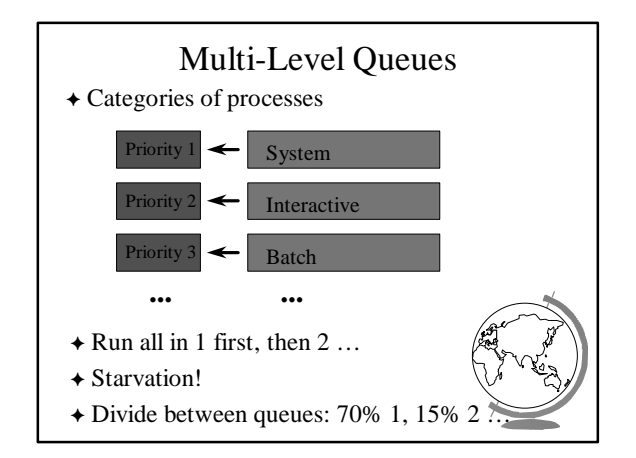

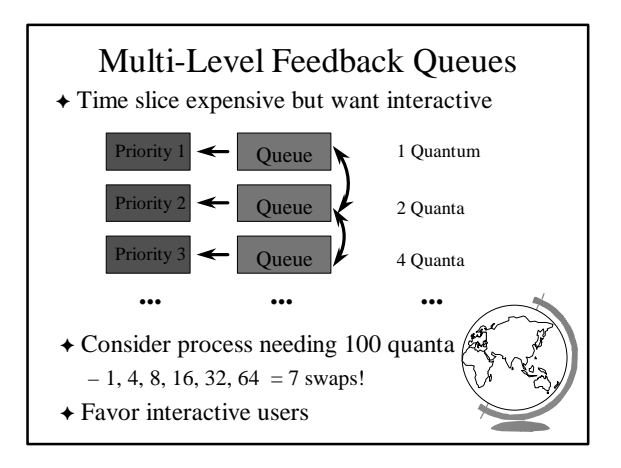

#### Windows NT Scheduling

- $\triangle$  Basic scheduling unit is a thread
- + Priority based scheduling per thread
- $\rightarrow$  Preemptive operating system
- $\rightarrow$  No shortest job first, no quotas

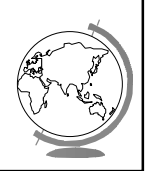

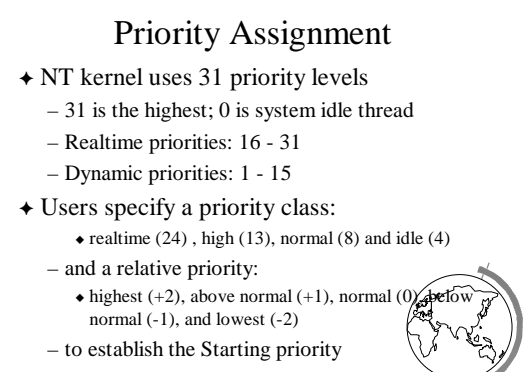

F Threads also have a current priority

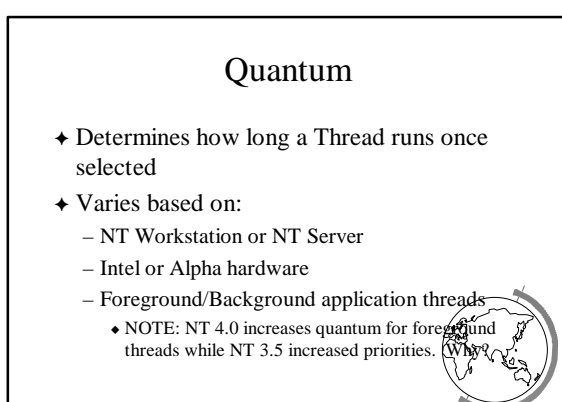

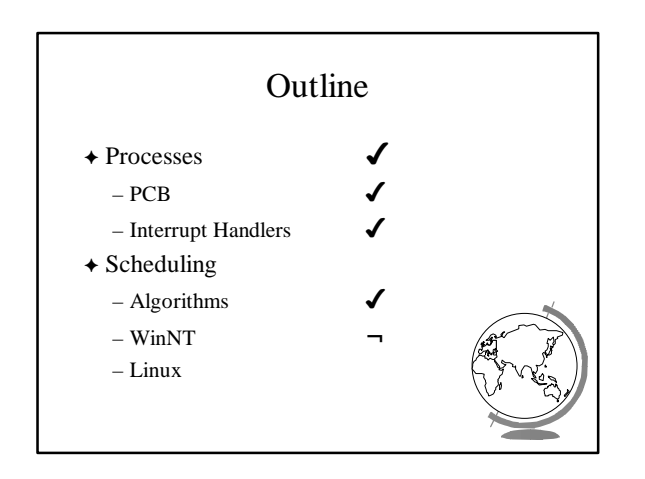

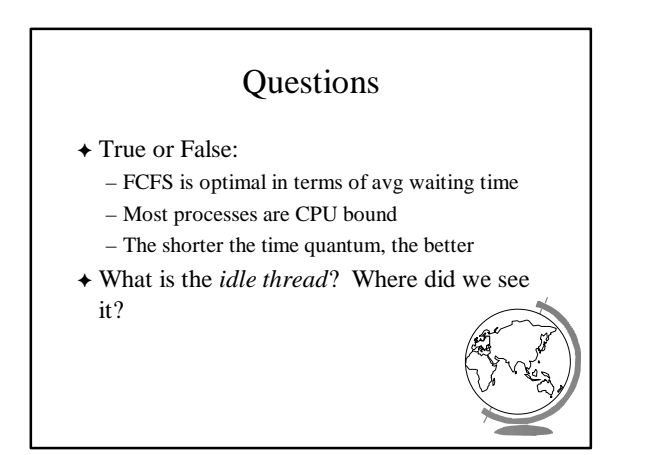

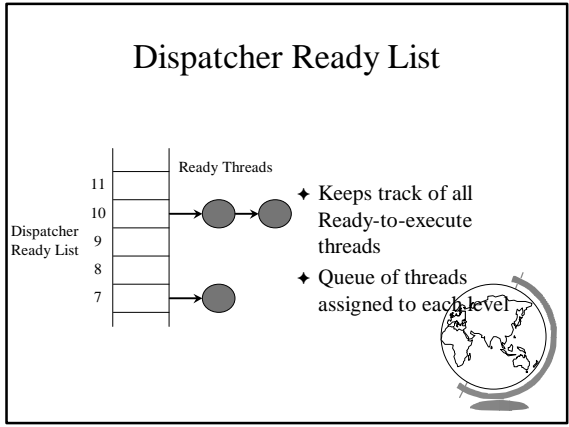

# FindReadyThread

- F Locates the highest priority thread that is ready to execute
- + Scans dispatcher ready list
- + Picks front thread in highest priority nonempty queue
- F *When is this like round robin?*

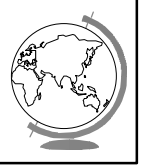

#### Boosting and Decay

- $\triangle$  Boost priority
	- Event that "wakes" blocked thread
	- Boosts never exceed priority 15 for *dynamic*
	- *Realtime* priorities are not boosted
- $\triangle$  Decay priority
	- by one for each quantum
	- $-$  decays only to starting priority (no low

### Starvation Prevention

- F Low priority threads may never execute
- F "Anti-CPU starvation policy"
	- thread that has not executed for 3 seconds
	- boost priority to 15
	- double quantum
- $\rightarrow$  Decay is swift not gradual after this boot

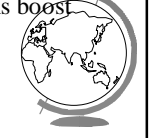

# Linux Process Scheduling

- + Two classes of processes:
	- Real-Time
	- Normal
- $\triangleleft$  Real-Time:
	- Always run Real-Time above Normal
	- Round-Robin or FIFO – "Soft" not "Hard"
		-

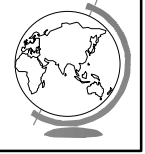

# Linux Process Scheduling

- F Normal: *Credit-Based*
	- process with most credits is selected
	- time-slice then lose a credit (0, then suspend)
	- no runnable process (all suspended), add to *every* process:
		- credits = credits/2 + priority
- $\triangle$  Automatically favors I/O bound processes

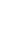

5